LAPORAN PRAKTIK MAGANG

acc Seminar Praktek Magang

Supriyanto, M.T.

14-07-2023

# PEMBUATAN WEBSITE PROFILE GENIUS EXCELLENT

TANJUNG SELOR

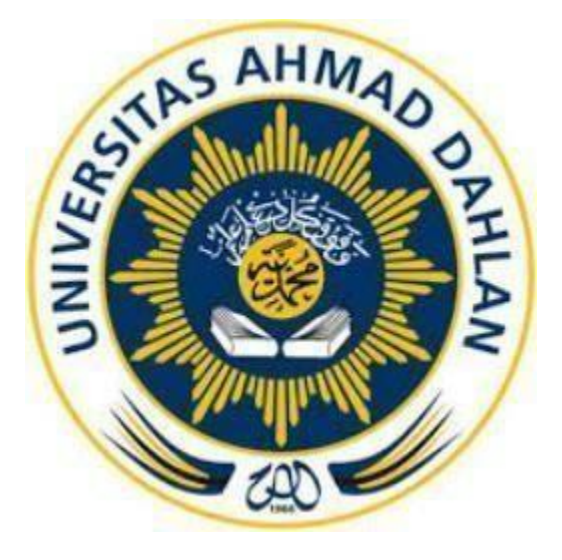

Oleh :

Raditya Pangestika Denta Arezha

1900018167

## PROGRAM STUDI S1 INFORMATIKA

FAKULTAS TEKNOLOGI INDUSTRI

UNIVERSITAS AHMAD DAHLAN

TAHUN 2022 / 2023

## **HALAMAN PERSETUJUAN INSTANSI**

<span id="page-1-0"></span>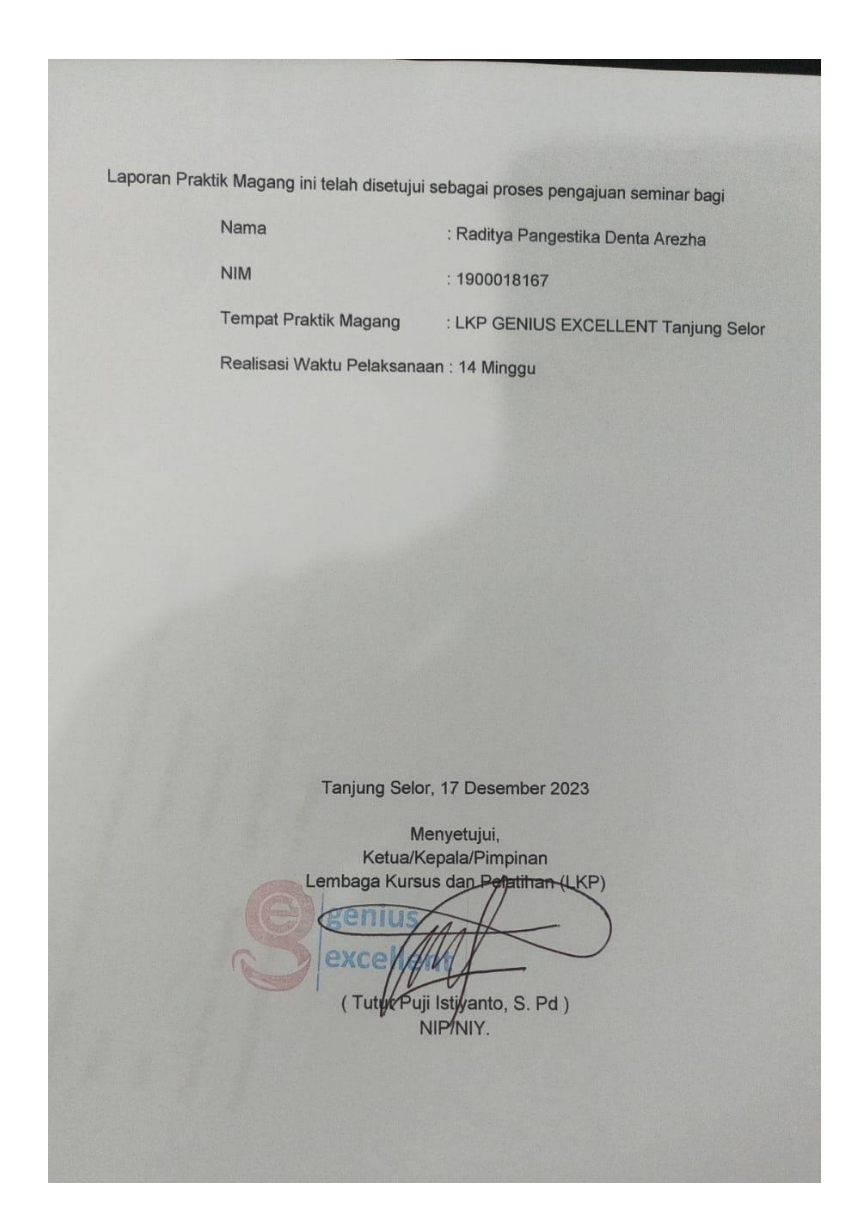

### <span id="page-2-0"></span>**HALAMAN PENGESAHAN**

#### **HALAMAN PENGESAHAN**

#### **PRAKTIK MAGANG (Reguler)**

#### PEMBUATAN WEBSITE PROFILE GENIUS EXCELLENT TANJUNG SELOR

Raditya Pangestia Denta Arezha

1900018167

**PEMBIMBING** : Supriyanto, S.T., M.T. ............... (NIPM: 19880623 201601 111 1221618)

**PENGUJI** 

: Arfiani Nur Khusna, S.T., M.Kom. (NIPM: 19850126 200909 011 0925468)

Kaprodi S1 Informatika

Dr. Murinto, S.Si., M.Kom.

NIPM: 19730710 200409 111 0951298

iii

### **KATA PENGANTAR**

<span id="page-3-0"></span>Puji syukur penulis panjatkan kepada Allah Subhanahu Wata'alla yang telah memberikan rahmat dan karuniaNya, sehingga penulis dapat menyelesaikan Laporan Pelaksanaan Praktik Magang ini.Shalawat serta salam tidak lupa tetap tercurah kepada junjungankita, Nabi Muhammad Shallallahu Alaihi Wasalam, keluarga,dan para sahabat. Semoga kita bisamendapatkan safaatnyadi akhirat nanti.

Kerja praktik merupakan salah satu dari mata kuliah wajib yang harus ditempuh oleh setiap mahasiswa Program Studi Teknik Informatika Atma Universitas Ahmad Dahlan. Penyusunan laporan kerja praktik ini dilakukan untuk memenuhi mata kuliah wajib dan merupakan salah satu syarat kelulusan akademik pada Program Studi Teknik Informatika Fakultas Teknologi Industri Universitas Ahmad Dahlan Yogyakarta.

Dengan selesainya laporan Praktik Magang ini tidak terlepas dari bantuan banyak pihak yang telah memberikan masukan-masukan kepada penulis. Tidak lupa penulis ucapkan terima kasih kepada dosen pembimbing Praktik Magang Bapak Supriyanto, S.T., M.T. yang telah memberikan bimbingan sehingga penulis dapat menyelesaikan laporan ini.

Menyadari bahwa masih banyak kekurangan dari laporan ini, baik dari materi maupun teknik penyajiannya, mengingat kurangnya pengetahuan, dan pengalaman penulis. Oleh karena itu, kritik dan saran yang membangun sangat penulis harapkan.

## **DAFTAR ISI**

<span id="page-4-0"></span>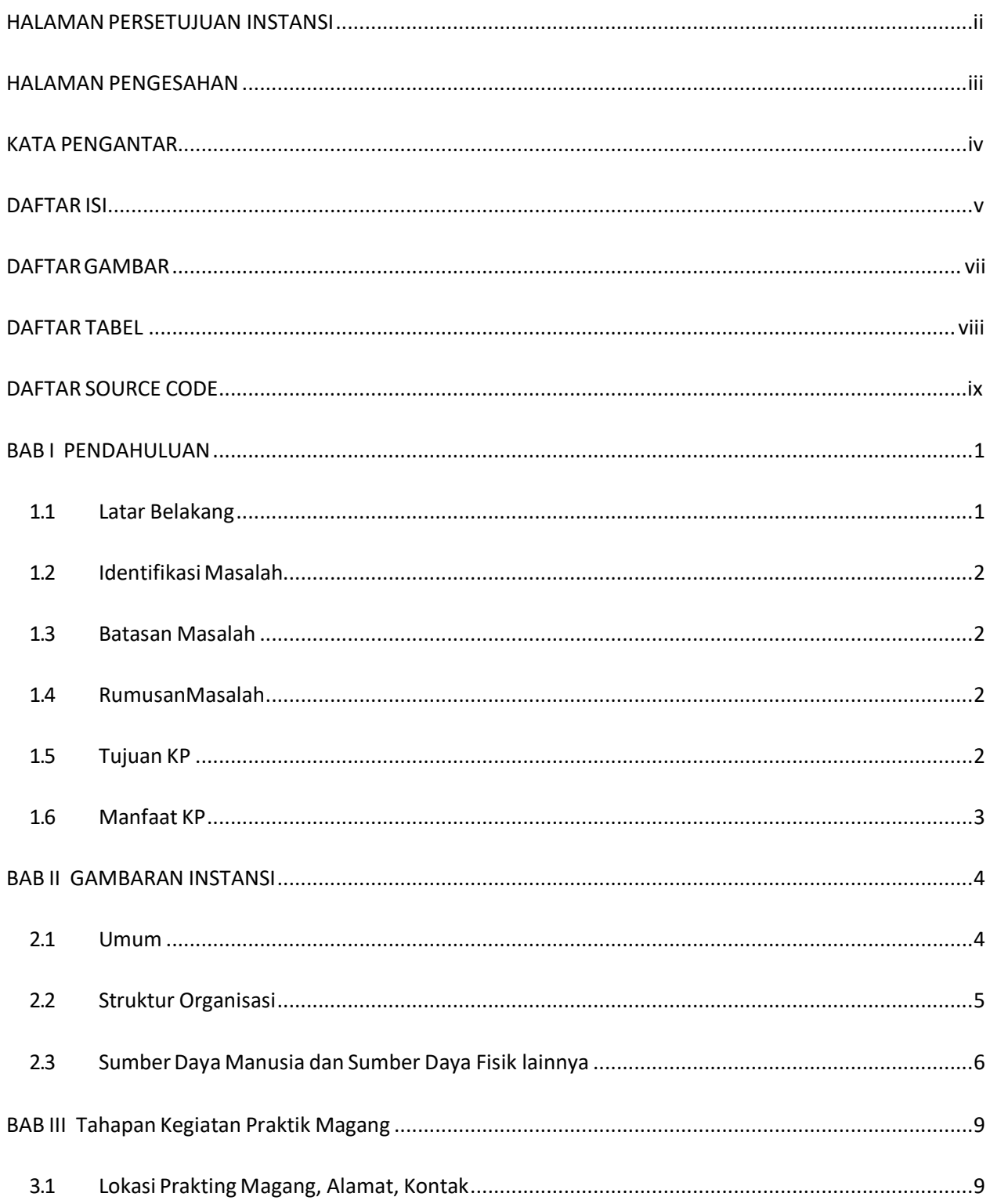

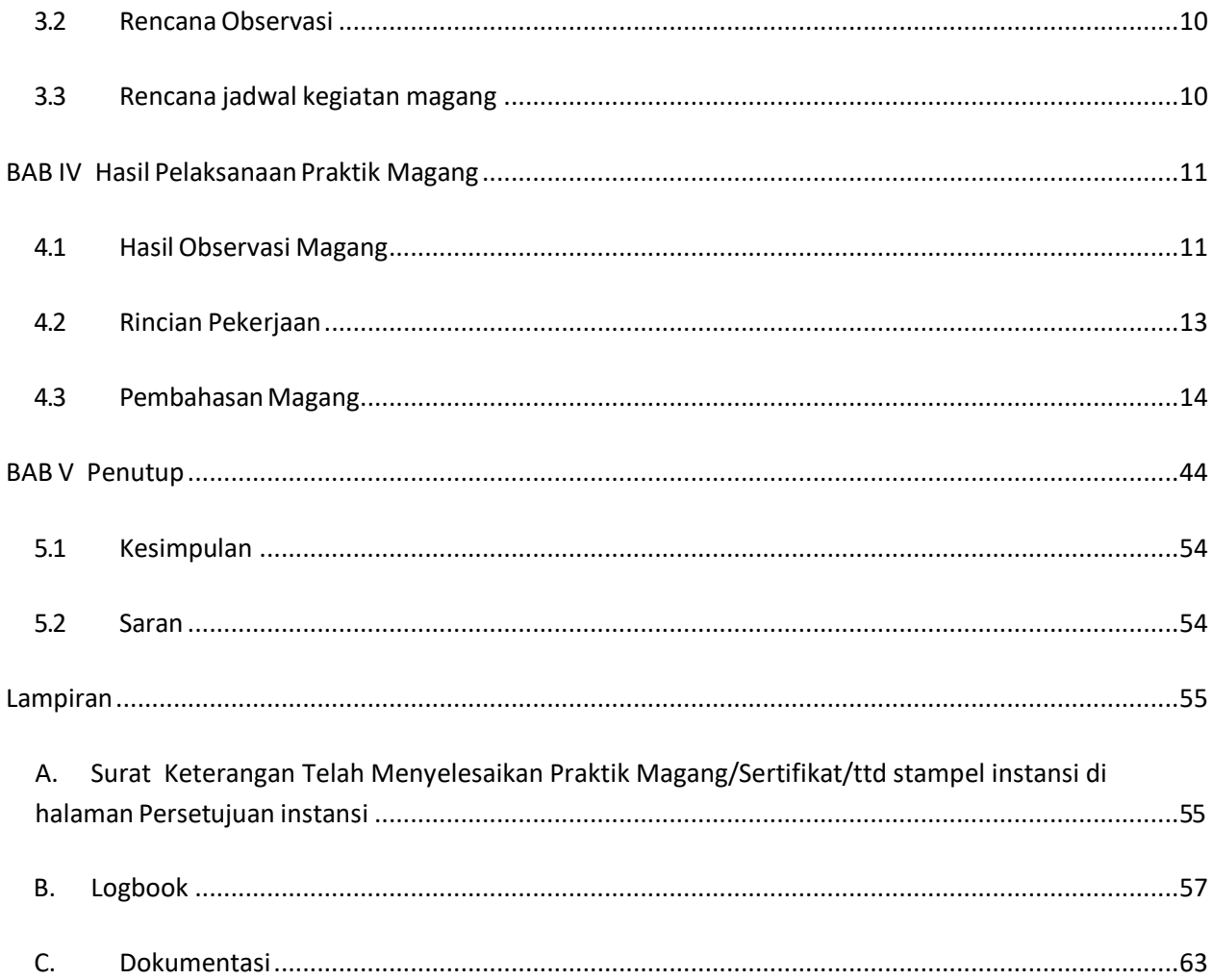

## **DAFTAR GAMBAR**

<span id="page-6-0"></span>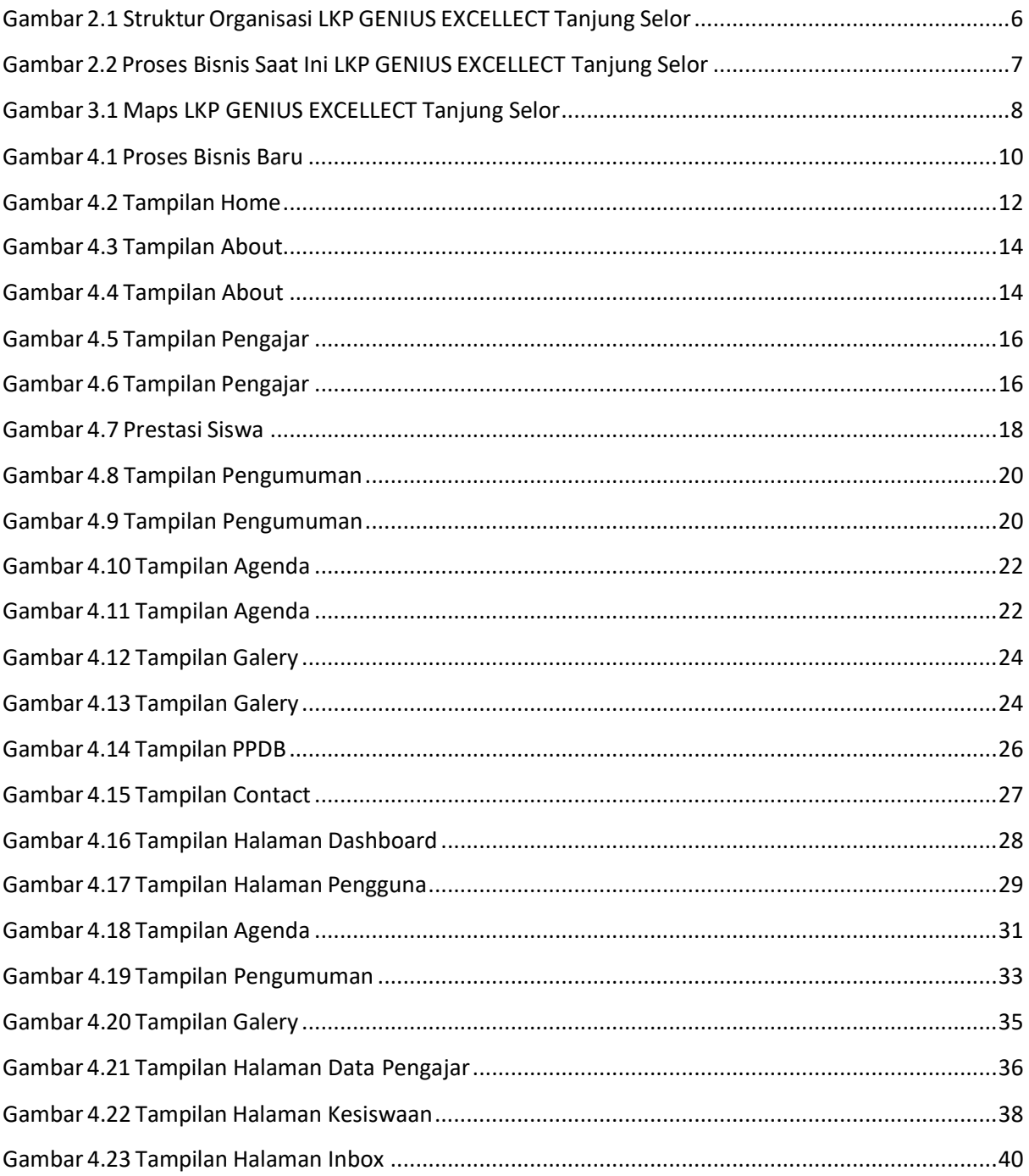

## **DAFTAR TABEL**

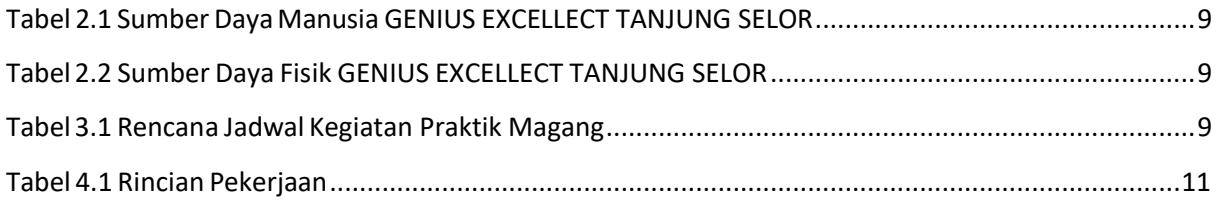

### **DAFTAR SOURCE CODE**

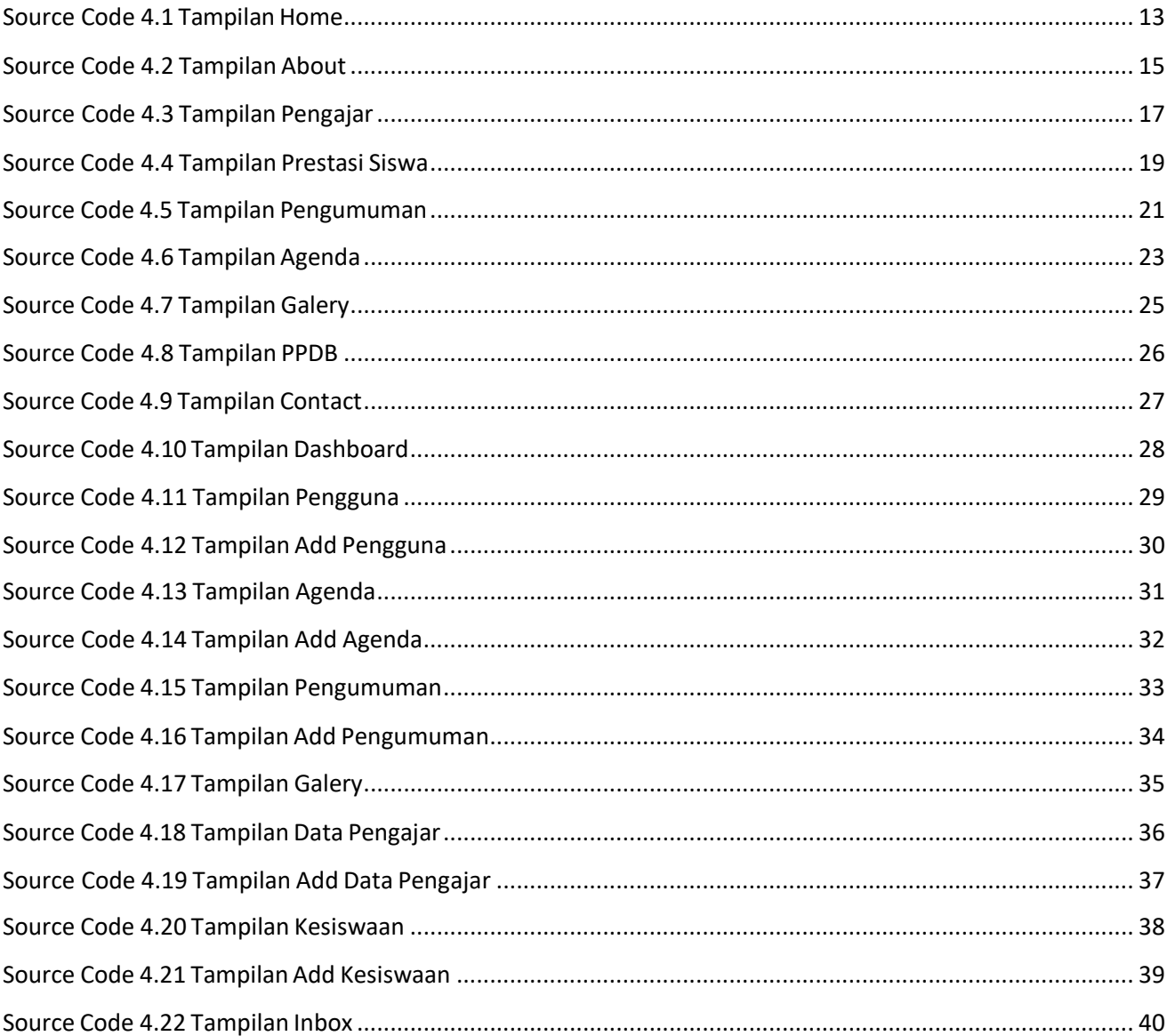